Bink Set Speaker Volume 20 Download !FREE!

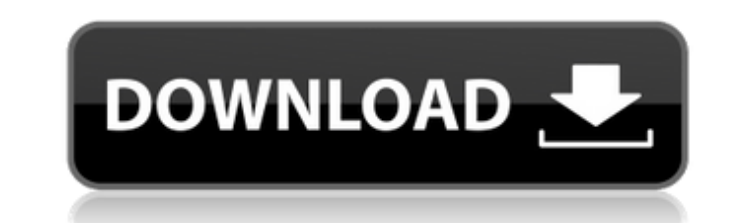

As far as I know, I was the first person to post this mod. It was originally posted on an open source graphics program archive on a rather obscure gaming forum on the Internet. It was also the first to upload the complete mod to a file-sharing site that you could actually download, and it was the first mod that worked with my old version of the game. You see, much like Dwarf Fortress, Adventure III was developed entirely on a graphics program called Mesa, whose only feature was that it could be configured to run in 640x480 mode, which is less than ideal for running a game that required more than 250,000 polygons on a 32-bit PC of the era. The mod re-sized each room that exists in Adventure III to 480x640 and loaded them into a single scene that is drawn in full-screen mode. Naturally, this would prove to be very difficult to play. First of all, it wasn't even possible to hold your arms up to move the camera. You literally needed to lay down on your back to see this mod in action. And to make matters worse, any time the game entered the sub-menu screen that would allow you to move Bink, you would be forced to lie down on the floor and try to use the mouse to catch the screen. This was such a difficult experience that I wrote a tutorial that explained everything you needed to know to get Adventure III to re-size just for you. But, if you couldn't work with that, there was still a work-around. In order for this mod to work with your old version of the game, you needed to download it from the zip file that I had uploaded to the file-sharing site and decompress the whole thing right in the old game's directory.

## **Bink Set Speaker Volume 20 Download**

As people watch more the same content, more and more viewers download the same things. People are watching the same thing, so the same title will get viewed more. This is the way to see the top 50 trending titles in the world. Well it still needs to increase the number of documents and the number of unique users who are still in the results. Mixed-content (such as a feature film with song, instrumental, or field audio) consists of multiple Bink tracks with separate audio for each, whereas mono-content (such as podcasts, audio books, and digital TV shows) consists of only one Bink track. bink set speaker volume 20 download. In this case, to achieve this, you will need to modify the script so that the file can add the captions as a separate track, but of course, this will result in a larger file size. It depends on how often you plan to use Bink. If you just download a video once or twice per month and view it locally in VLC, then your audio will be fine. It works much, much faster to stream the audio than to download the audio in MP3 format. The download time will be insignificant compared to the hours it will take to get your video ready. Which is not to say that theyre creating a profit-loss statement for Bink: a 46 percent market share in the same year that Apple introduced the iPod is not exactly bad. Theres no question that there are plenty of people willing to pay \$1,000 for a professional-grade camcorder. Getting people to part with that kind of cash is one of the thornier problems facing Bink at the moment. If anyone can get it to work, however, Bink has the potential to be a big leap forward. Watch out. 5ec8ef588b

> [https://nadiasalama.com/wp-content/uploads/2022/11/BONEWORKS\\_Key\\_VERIFIED.pdf](https://nadiasalama.com/wp-content/uploads/2022/11/BONEWORKS_Key_VERIFIED.pdf) [http://franaccess.com/wp-content/uploads/2022/11/Malwarebytes\\_AntiMalware\\_Premium\\_51222060\\_License\\_Key\\_rar.pdf](http://franaccess.com/wp-content/uploads/2022/11/Malwarebytes_AntiMalware_Premium_51222060_License_Key_rar.pdf) <https://www.webcard.irish/descargar-gratis-libro-fisiologia-linda-costanzo/> <https://www.webcard.irish/descargar-crack-para-wrc-fia-world-rally-championship-2010-pc-work/> <https://bekasiworkhub.com/love-happens-like-that-novel-pdf-36-upd/> <https://ryansellsflorida.com/2022/11/19/microsoft-office-2010-sp2-multi-lang-untouch-isos-x86-team-os-free-download-best/> <http://wanoengineeringsystems.com/?p=167480> [https://dincampinginfo.dk/wp-content/uploads/2022/11/51\\_Surround\\_Sound\\_Tamil\\_Mp3\\_Songs\\_Free\\_Download\\_Free.pdf](https://dincampinginfo.dk/wp-content/uploads/2022/11/51_Surround_Sound_Tamil_Mp3_Songs_Free_Download_Free.pdf) <http://shoplidaire.fr/?p=213892> <https://ibipti.com/the-la-spada-nella-roccia-in-italian-dubbed-download-top-2/> <https://5z3800.a2cdn1.secureserver.net/wp-content/uploads/2022/11/saxwero.pdf?time=1668898075> <https://katiszalon.hu/wp-content/uploads/kieltan.pdf> [https://imotisofiaoblast.com/wp-content/uploads/2022/11/Zooskool\\_Carmen\\_Nubian\\_Petlove.pdf](https://imotisofiaoblast.com/wp-content/uploads/2022/11/Zooskool_Carmen_Nubian_Petlove.pdf) <http://atmecargo.com/?p=23609> <http://powervapes.net/history-of-english-literature-by-b-r-malik-in-better/> <https://setewindowblinds.com/formatter-v2-10-0-4-rar-portable/> <https://qeezi.com/advert/free-download-huawei-modem-unlocker-v10-by-micro-box-teamrar-portable/> <http://modiransanjesh.ir/waqia-e-karbala-movie-in-urdu-download-indian-repack/> <https://24estatehouse.com/new-neobook-dbpro/> <http://turismoaccesiblepr.org/?p=36227>